### **RIPE Meeting Network behind the scenes**

How we run a conference network for a networking conference

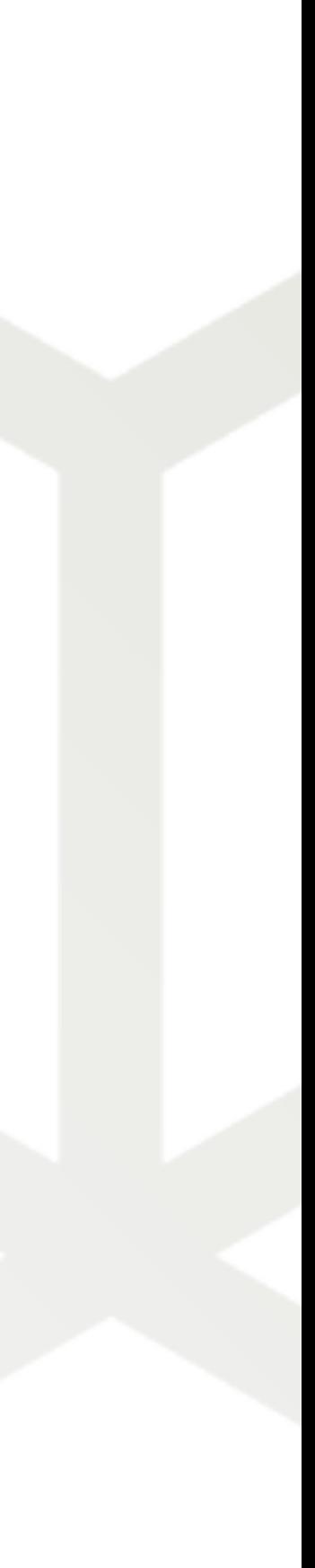

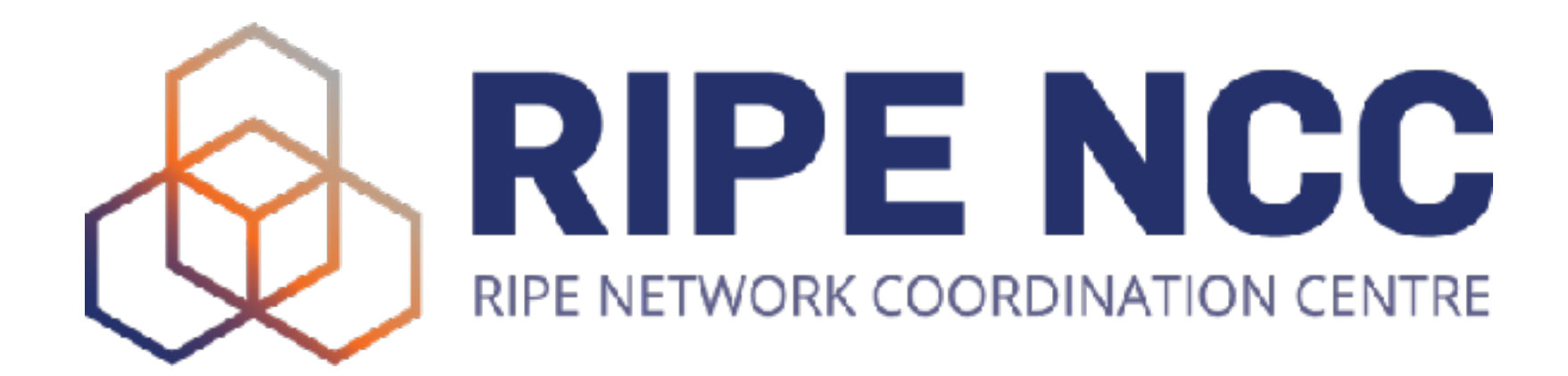

Ondřej Caletka | 24 January 2024 | CSNOG 2024

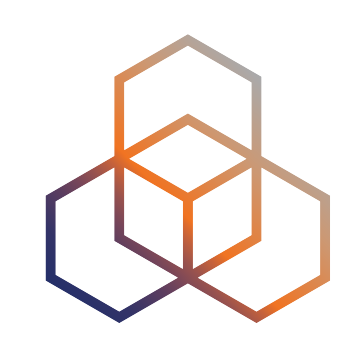

## **What is a RIPE meeting**

- A week long event twice a year along RIPE NCC service region • 600+ attendees from all over the world
- 
- **Next up:** RIPE 88 Krakow, 20 24 May 2024

- **• Custom temporary Wi-Fi network during the event** 
	- **- AS2121**
	- **- 193.0.24.0/21**
	- **- 2001:67c:64::/48**

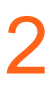

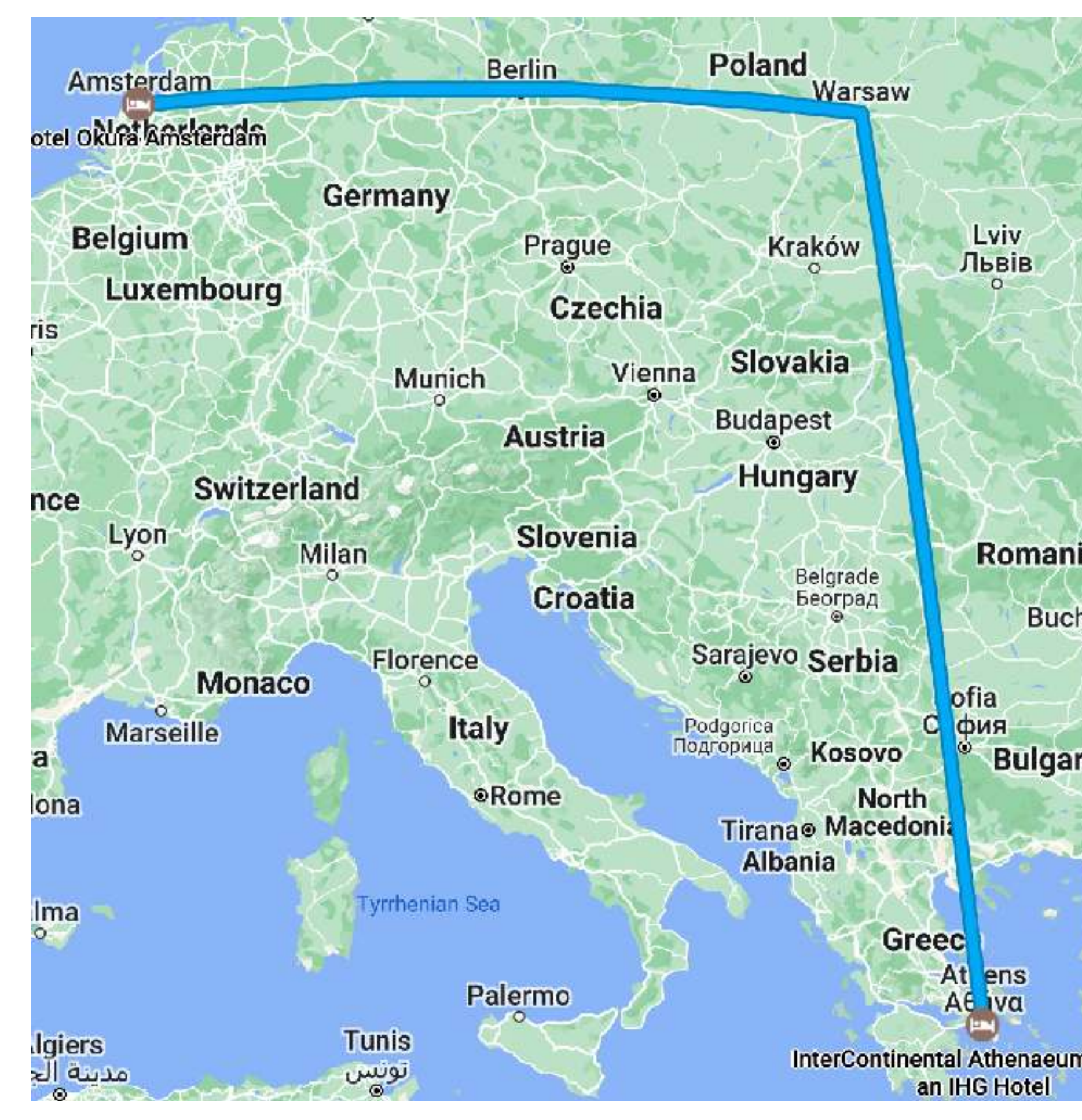

### **Issues with Geolocation**

- BSSID-based geolocation
	- based on assumption that APs don't move
	- issues with Google **disappeared around 2016**
- IP-based geolocation
	- Privately curated lists by many commercial parties
	- We publish a CSV list for Google
	- This is now **standardised** as **RFC 8805**
	- Many providers support it but you still have to tell **them**; RFC 9092 discovery is not very popular
	- We have a list of 7 geolocation providers to check prior every meeting; **two still need manual updates**

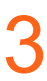

**Amsterdam - Warsaw - Athens in one hour, 2014, colored**

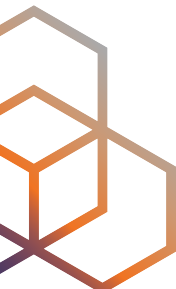

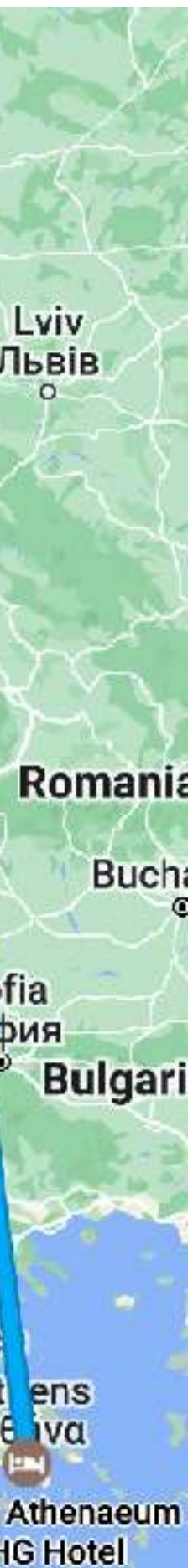

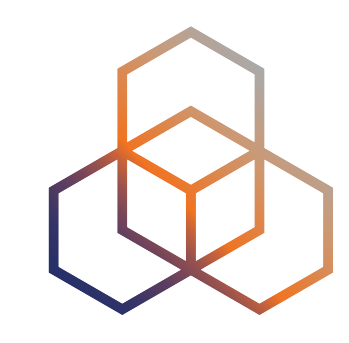

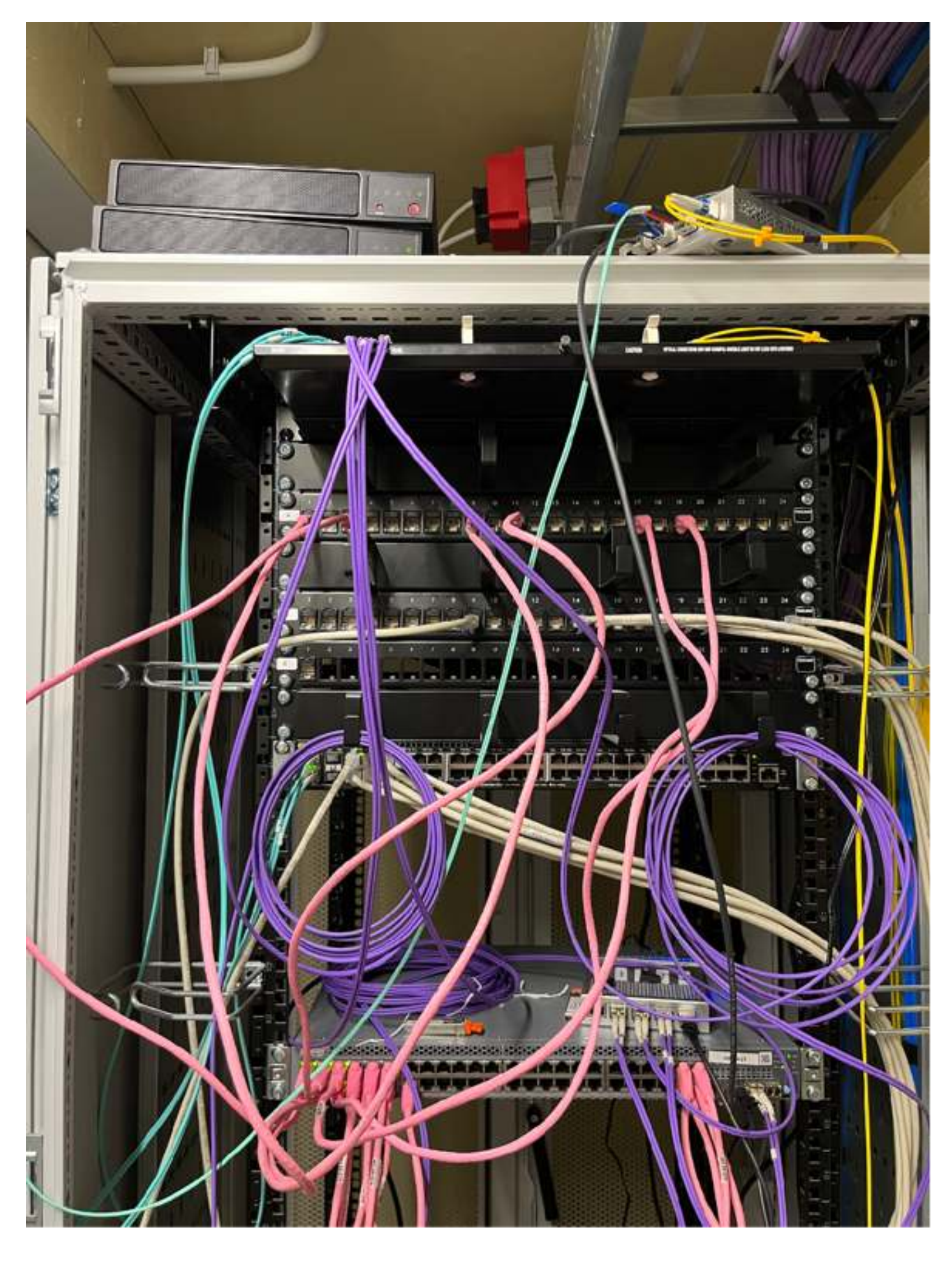

## **Physical network**

- Two VM hosts running VMware vSphere 8.0
	- SuperMicro SuperServer E300-9D-8CN8TP
	- 25 VMs including routers, firewalls, DHCP servers, DNS resolvers, Wi-Fi controller
- Switches
	- Juniper EX2200 (48×GE PoE+ + 4×10GE SFP+)
	- Zyxel GS-1900-10HP (8×GE PoE+, 2×SFP, VLAN)
	- MikroTik CRS305-1G-4S+IN (4x10GE)
- Access Points
	- Unifi UAP AC (S)HD

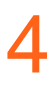

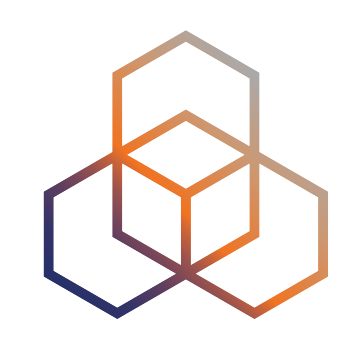

### **We bring a lot**

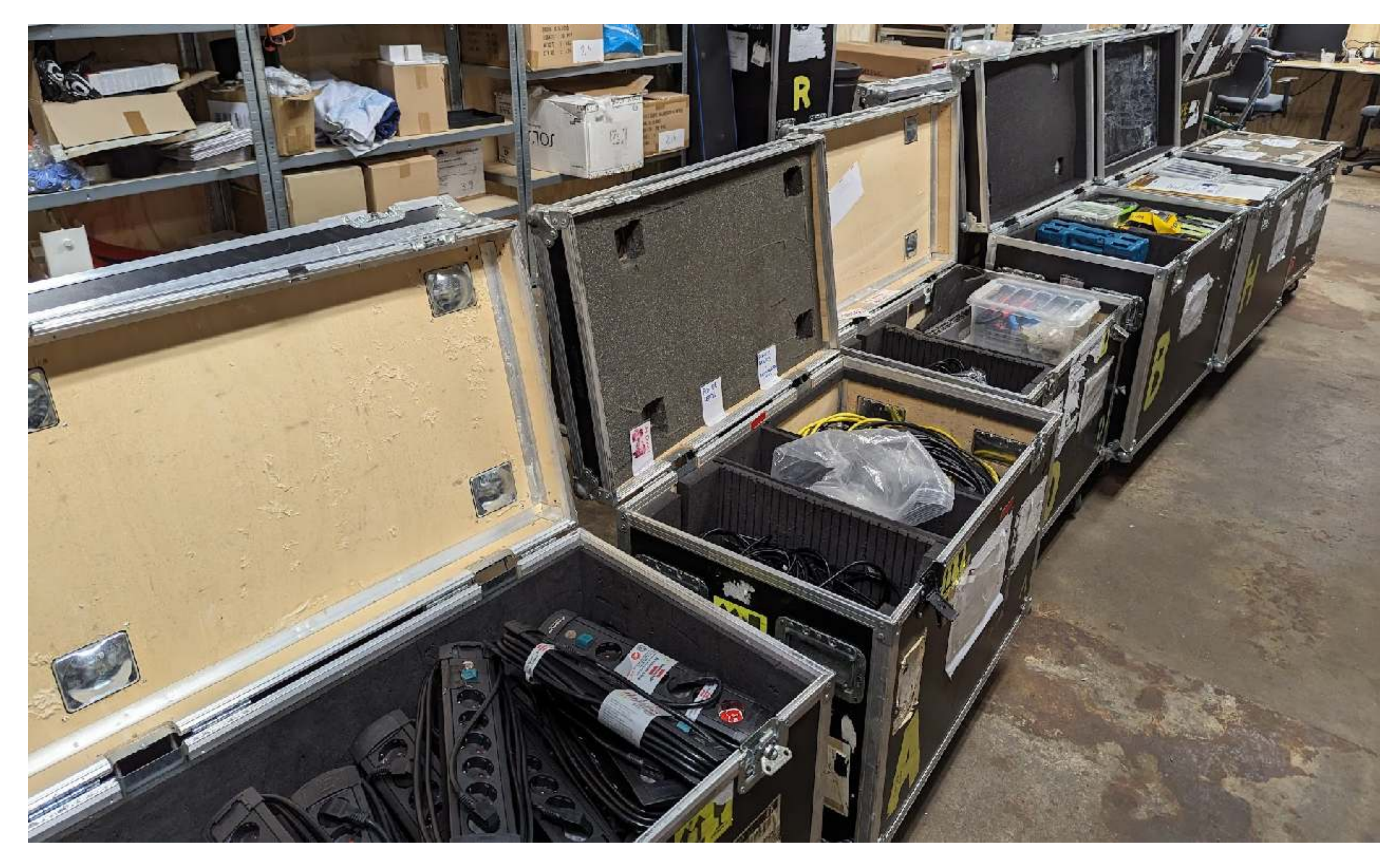

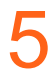

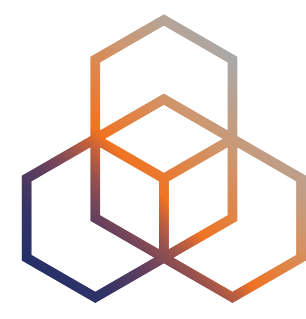

### **Testing after covid break**

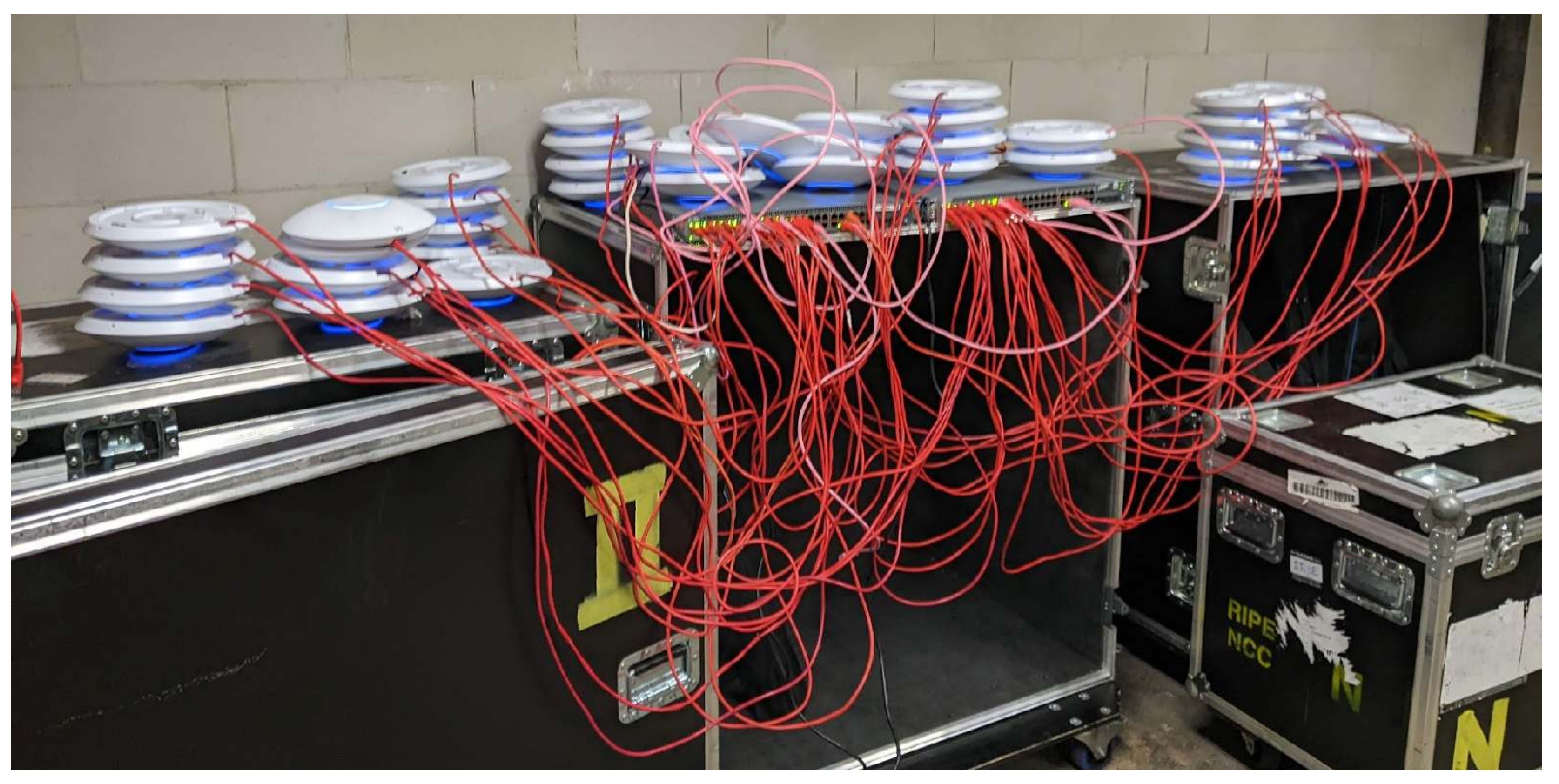

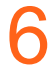

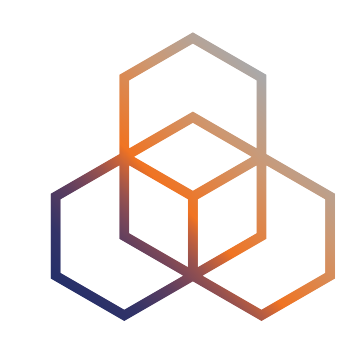

# **Physical topology (RIPE 86)**

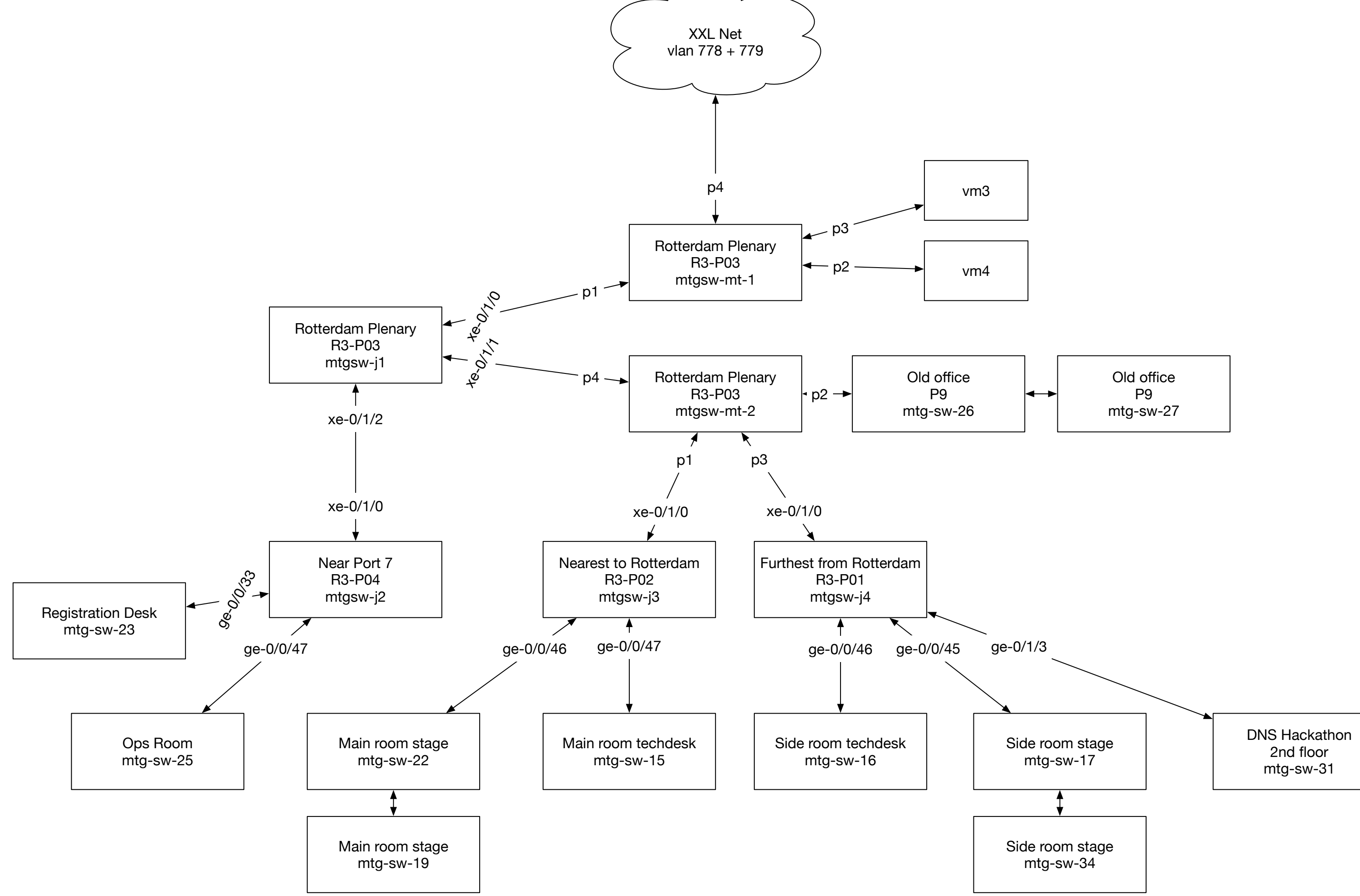

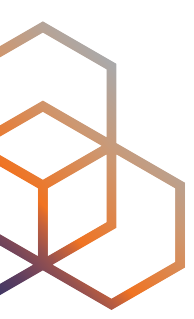

### **The whole network runs Open Source &**

- Edge routers running **BIRD**
- Firewall using **nftables**
- DNS resolver cluster of **Knot Resolver**
- DNS load balancer running **keepalived**
- DHCP servers running **Kea**
- NAT64 using **Jool**
- Statistics collected using **collectd** + **InfluxDB** + **Grafana**
- Deployed using **Ansible**

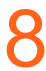

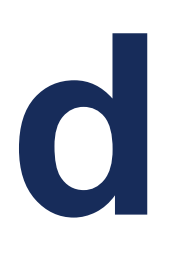

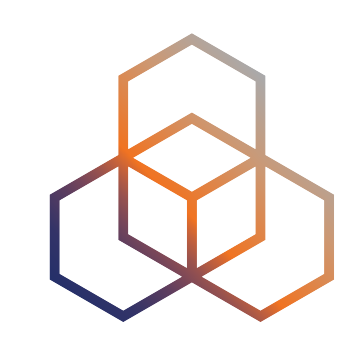

## **Networks provided**

- **Private** network
	- management interfaces
- **Service** network
	- A/V equipment and stenography
- Wi-Fi management
	- for APs and Zyxel switches
- **Meetecho** network
	- for video streaming supplier
- **Public** network
	- IPv6-mostly dual-stack
- **IPv6-only** network
	- then: NAT64+DNS64
	- now: pure IPv6-only
- **Legacy** network
	- dual-stack without IPv6-mostly signalling

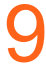

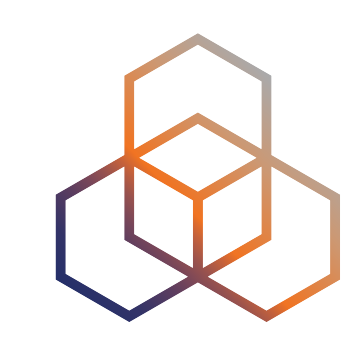

## **Logical network topology**

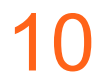

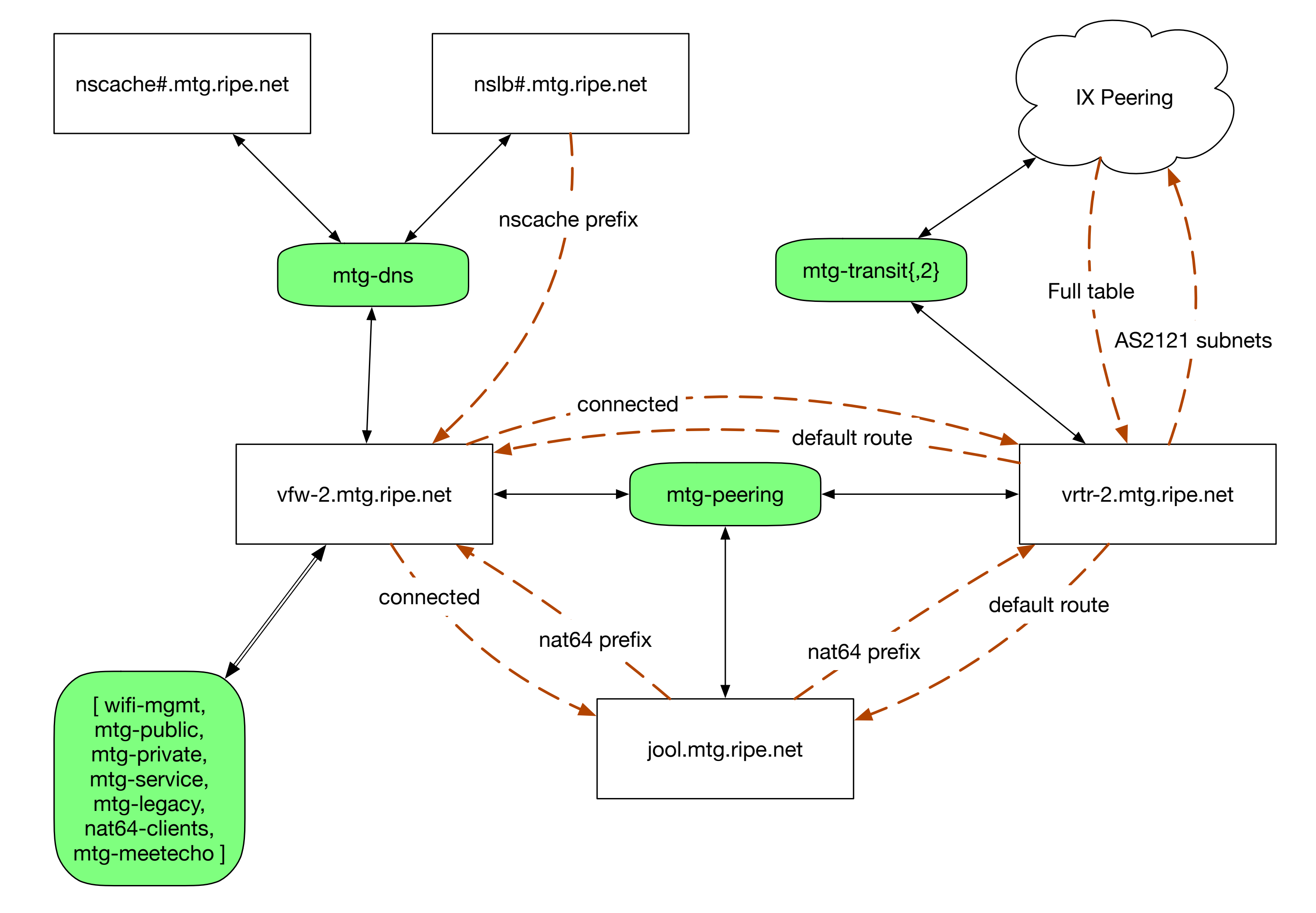

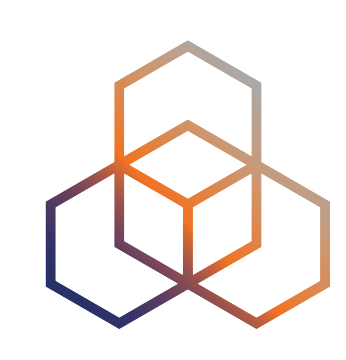

### **Routers on Oracle Linux 9**

- Two OL9 VMs running BGP with the connectivity provider
- Receive **full BGP feed**, do RPKI **Route Origin Validation**
- Offer default route via OSPF
- **Problem:** high CPU load due to full routing table
	- not a **planned use case** for NetworkManager
	- worked around by **stopping NetworkManager after boot** :)

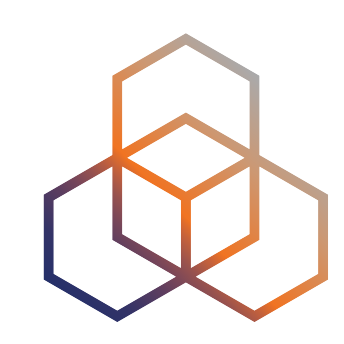

### **NAT64**

- **Jool** on Debian Linux
- $pool6 = 64:ff9b::/96, pool4 = 193.0.30.0/24$
- BIRD offering **pool6** and **pool4** prefixes via OSPF
- **Problem:** some Video On Demand platforms (iVysilani.cz, NOS.nl,…) **fail to play over NAT64**
	- browser console shows **HTTP 403** error when accessing the CDN
	- so this is apparently an **application layer issue**

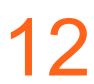

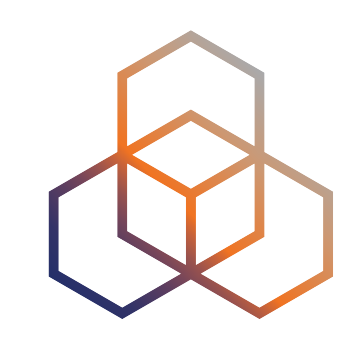

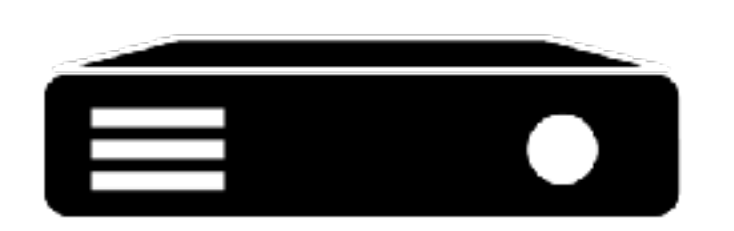

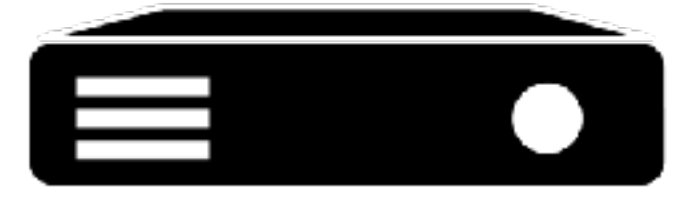

### **How some VOD platforms work**

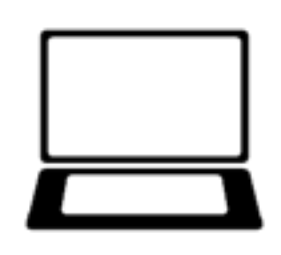

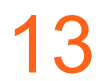

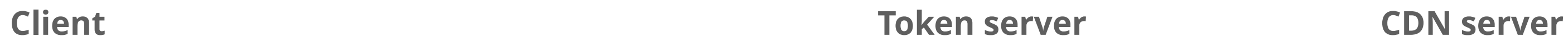

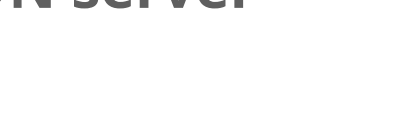

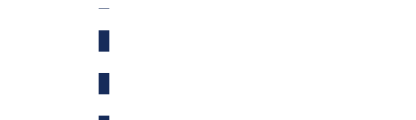

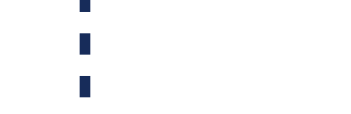

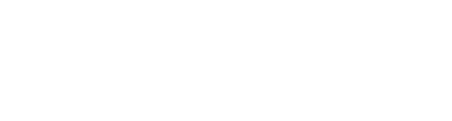

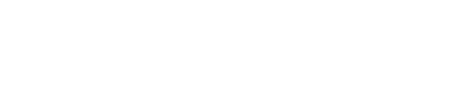

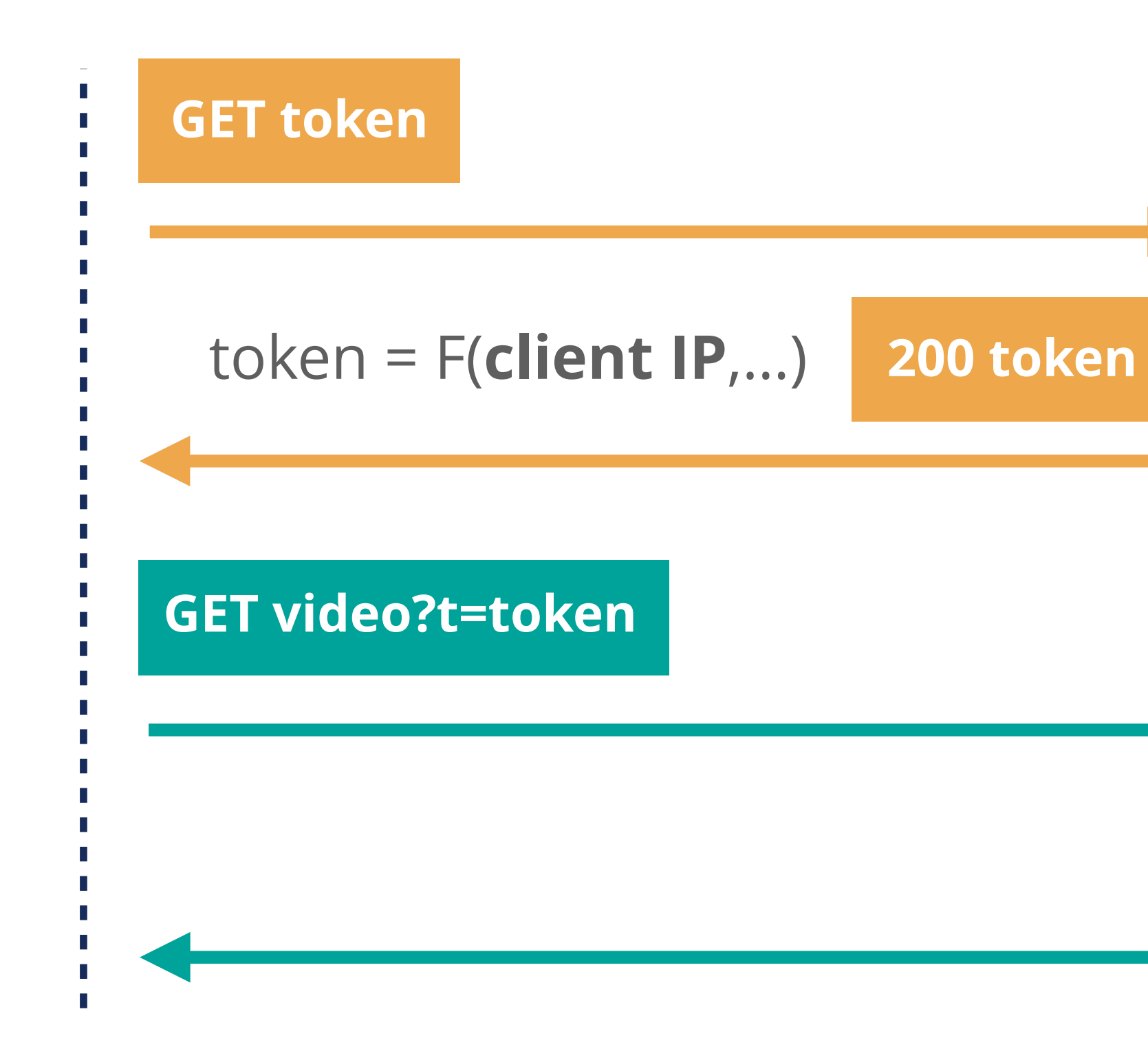

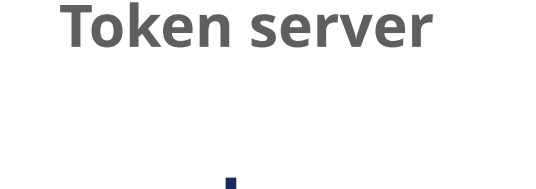

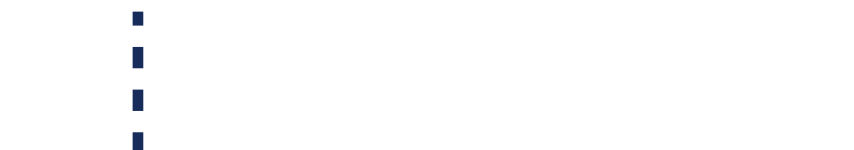

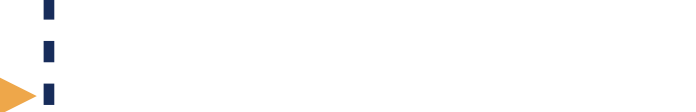

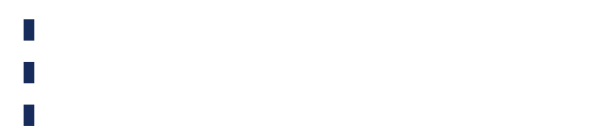

```
\overline{\phantom{a}}
```
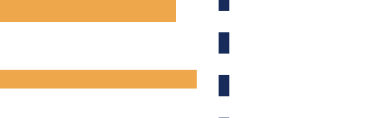

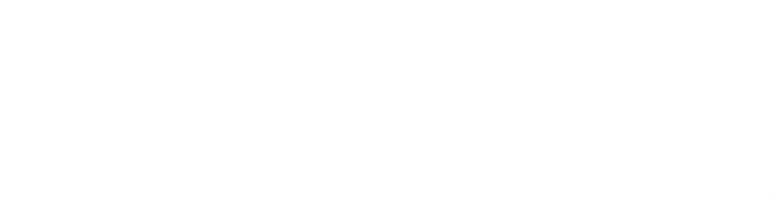

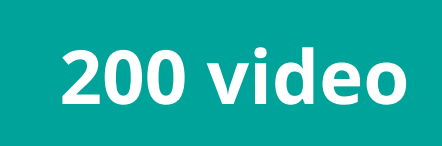

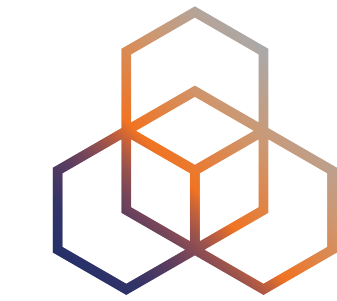

- Address and port tuple is determined by **hashing some parts** of the IPv6 packet
	- by default: source IPv6, **destination IPv6**, **destination port**
	- hash collisions are resolved by a (slow) iterative process
- Global option **f-args** influence what is hashed
	- setting it to 8 (source IPv6 only) resolves the issue with the VOD platforms
	- but all sessions made by one host are causing collisions
- There's a [branch of Jool](https://github.com/NICMx/Jool/commit/172d45ba090940bf13d124106f3f67ec38e268e6) with *Ondřej Caletka's hashing algorithm*
	- uses two hashes, one for choosing IPv4 address, other to choose port
	- no measurement data to prove it is indeed better, not merged

### **How does Jool allocate IPv4 addresses**

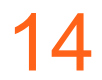

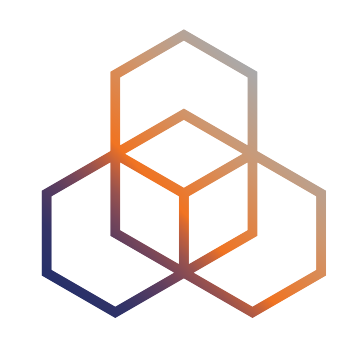

### **Firewall**

- Oracle Linux 9 acting as a default gateway
- BIRD for internal OSPF
- **radvd** from *Git master* to support **PREF64** option for RAs
- **• Problems:** 
	- **-** Slow throughput due to **extensive firewall logging to the console**
	- **-** IPv6 default gateway **disappears after 6 seconds**, only on macOS
	- **-** Lots of **ARP noise** in public segments

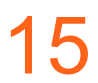

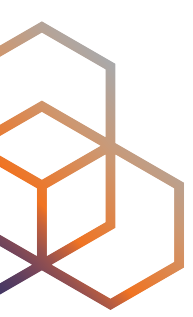

### **IPv6 neighbor advertisement RFC 4861**

### **R** - Router flag. When set, the R-bit indicates that the sender is a router. The R-bit is used by Neighbor Unreachability Detection to detect a **router that changes to a host**.

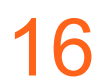

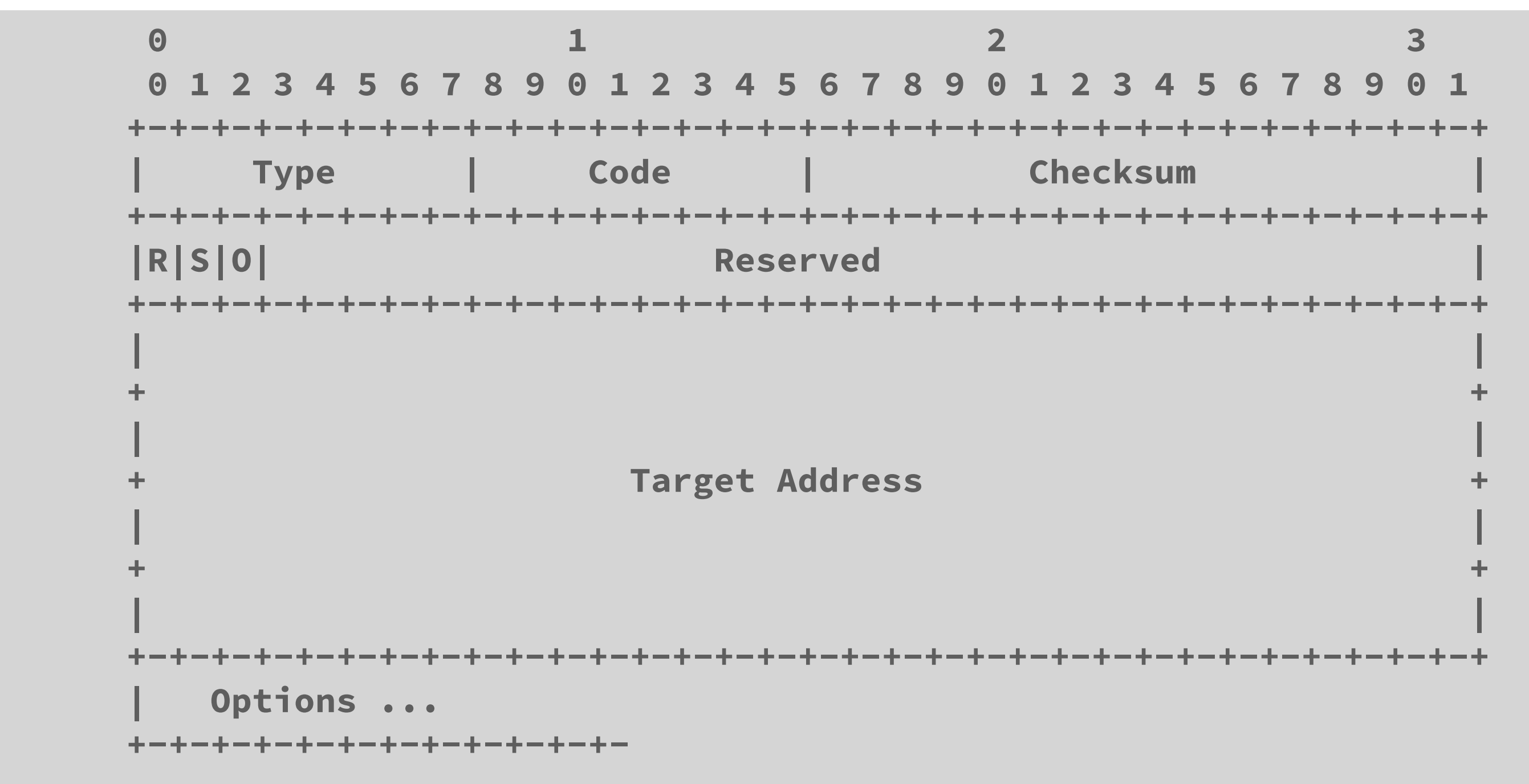

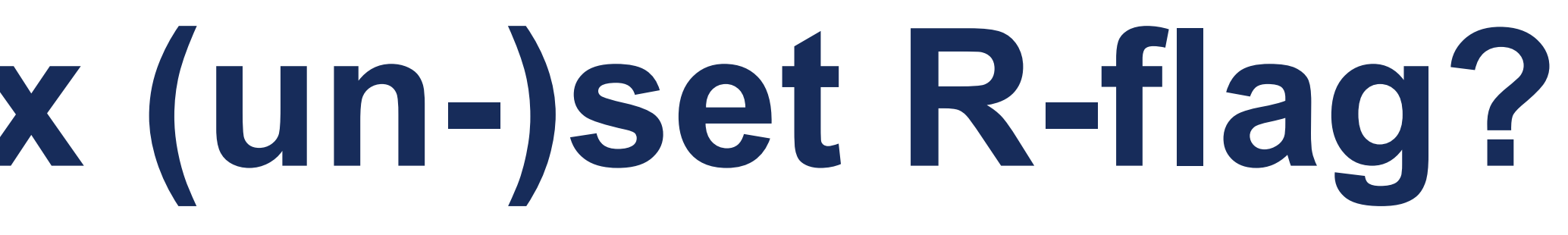

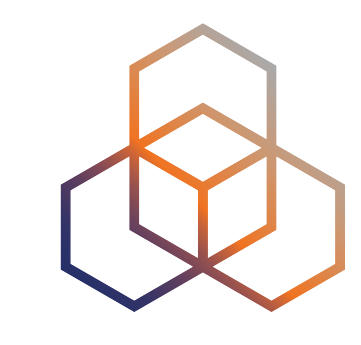

### **What makes Linux (un-)set R-flag?**

- Turned out this to be the *(only)* feature of **per-interface forwarding sysctl** switch
- IPv6 forwarding is just a **global switch** on Linux
	- yet there are still per interface switches
- NetworkManager used to reset per-interface switch during interface setup
	- **- fixed in version 1.44.0**

- net.ipv6.conf.**all.forwarding** = **1**
- net.ipv6.conf.default.forwarding = 1
- net.ipv6.conf.lo.forwarding = 1
- net.ipv6.conf.**eth0.forwarding** = **0**
- net.ipv6.conf.eth1.forwarding = 0

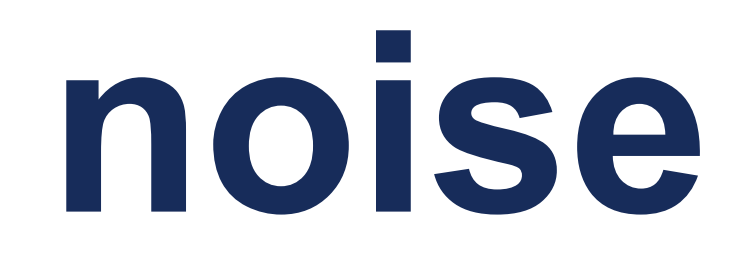

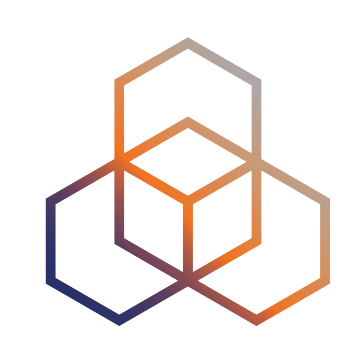

### # arpd -k -a2 eth0 eth1 eth2 eth3

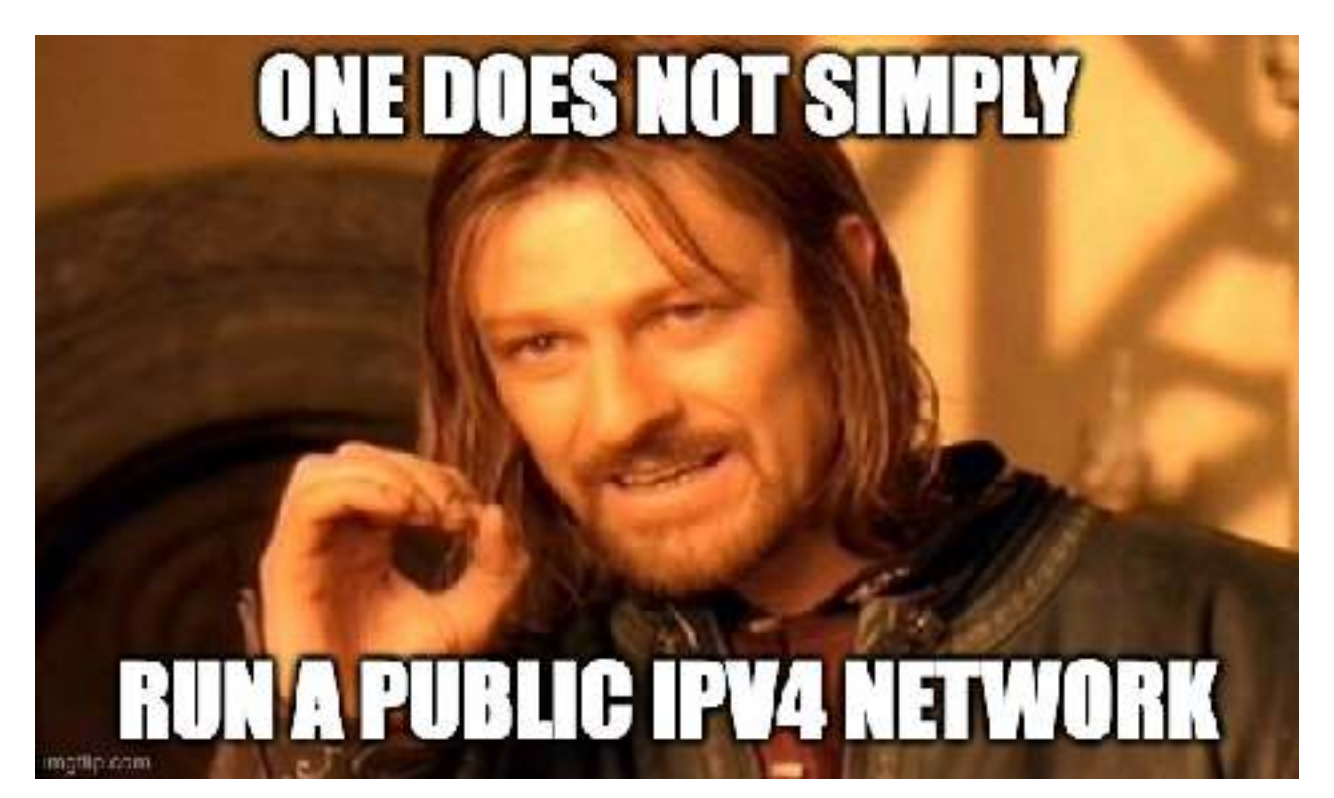

## **Dealing with ARP noise**

- Caused by omnipresent Internet-wide scans
- Kernel-space ARP implementation has **no negative cache**
- **arpd** to rescue!
	- part of iproute2
	- implements ARP in userspace
	- has **negative cache**
- **30 times less ARP** messages on an empty network
	- before: **250 pps**, 84 kbps
	- after: **8 pps**, 2.7 kbps

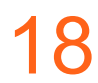

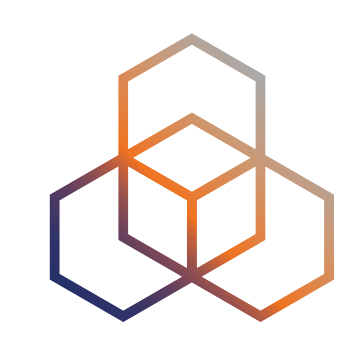

 ${24.32-193.0.24.254}$ " },  ${.}25.1-193.0.25.254"$ ,  ${1, 26, 1-193.0.26.254" }$ ,  ${.}27.1-193.0.27.254"$ 

### **DHCP servers**

- Two servers running Kea in **hot-standby** HA mode
- Directly connected to each VLAN, no relay agents
- Stateful DHCPv6 supported but not announced in RAs
- Avoiding addresses **ending with .0 or .255**

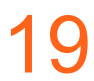

"pools": [ ],

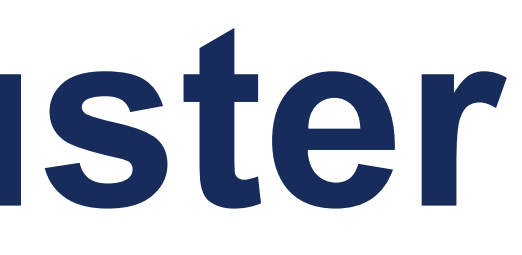

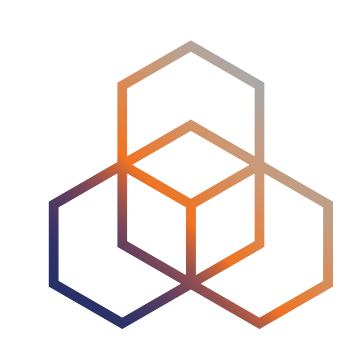

## **DNS Resolver Cluster**

- Four **worker nodes**, two **load balancers**
- All in one **dedicated subnet**
- Service address **outside the subnet** on dummy interfaces
- Keepalived in **Direct Routing** mode
	- incoming traffic is bounced to a worker node
	- outgoing traffic goes directly
- Load balancers announce service addresses using OSPF
- Support for **DNS64**, **DoT**, **DoH**, **DDR**

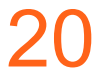

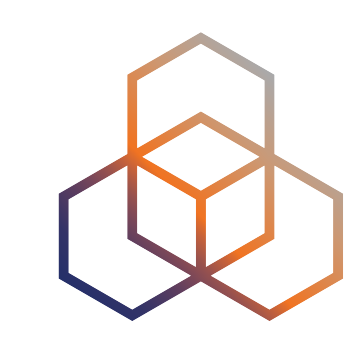

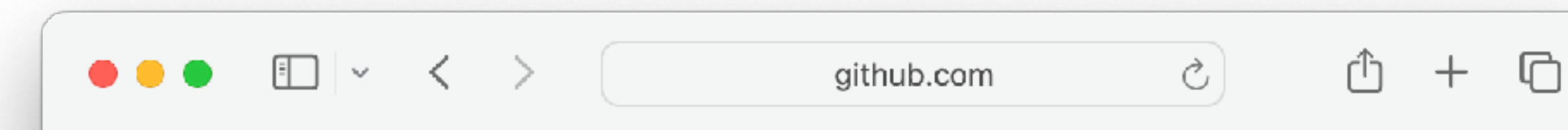

### **Safari Can't Open This Page Because It Was Blocked**

Safari can't open the page "https://github.com" because it was blocked by "ripemtg".

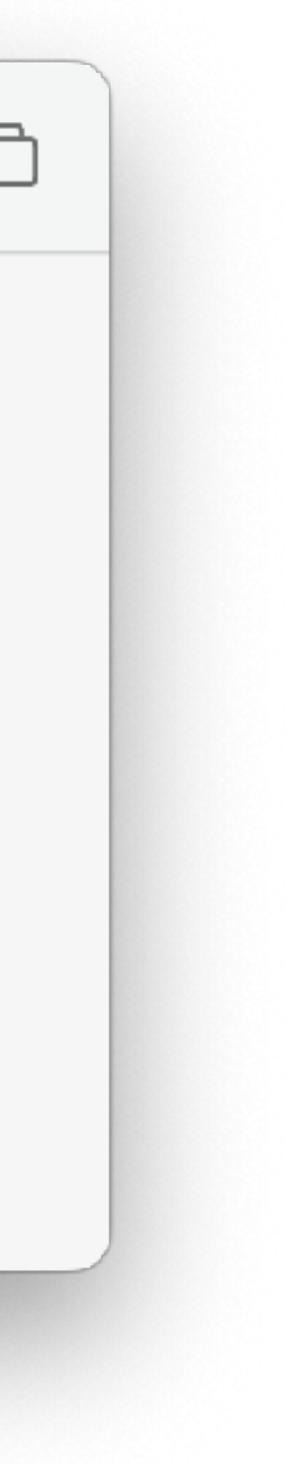

## **Unexpected issue with DDR**

- Only **github.com** and **duckduckgo.com**
- Only in **Safari** and on **iOS**
- Only in **IPv6-only network**
- Only **intermittently**
- Only with **our DNS resolvers**
- Only with **DDR triggered DoH**

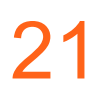

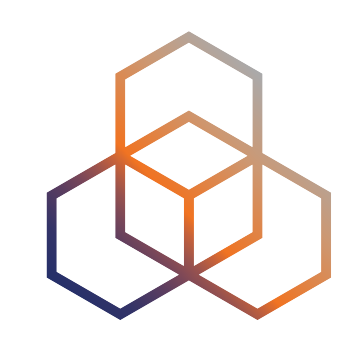

### **Wi-Fi**

- Unifi controller running on Debian Linux
- **Manual channel configuration**, mostly **5 GHz only**
- Legacy eSSID names **changing every meeting**
- *Multicast and Broadcast control* **kills IPv6 NDP** 
	- you have to **white-list MAC addresses** of all wired IPv6 hosts
	- unintended **RA-guard-like function**

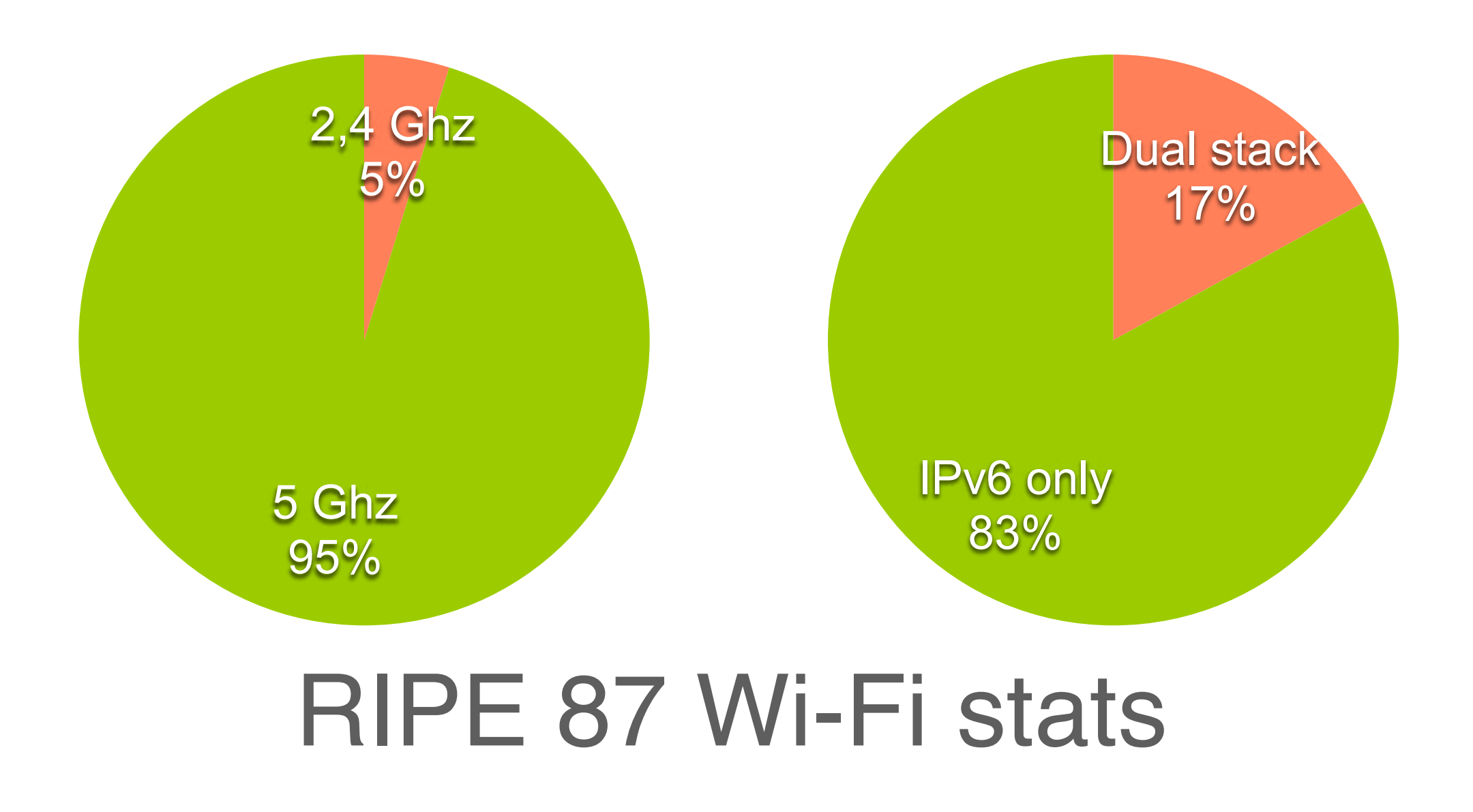

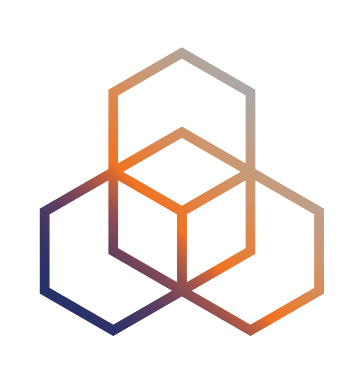

- Redundant firewall with VRRP
	- without or with state synchronisation
- Redundant NAT64
	- probably without state synchronisation
- Figure out better solution than stopping NetworkManager
- Figure out what's wrong regarding DDR on Apple
- Wi-Fi 6E or Wi-Fi 7 depends on the budget

### **Future**

# **Questions ?**

Ondrej@Caletka.cz https://ondř[ej.caletka.cz](https://xn--ondej-kcb.caletka.cz)

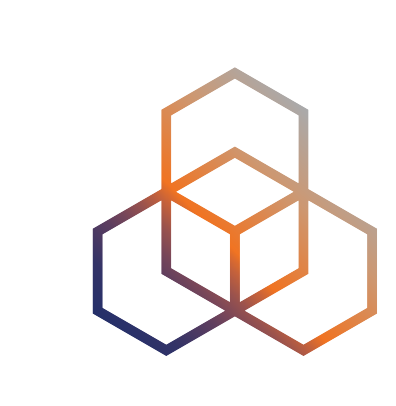

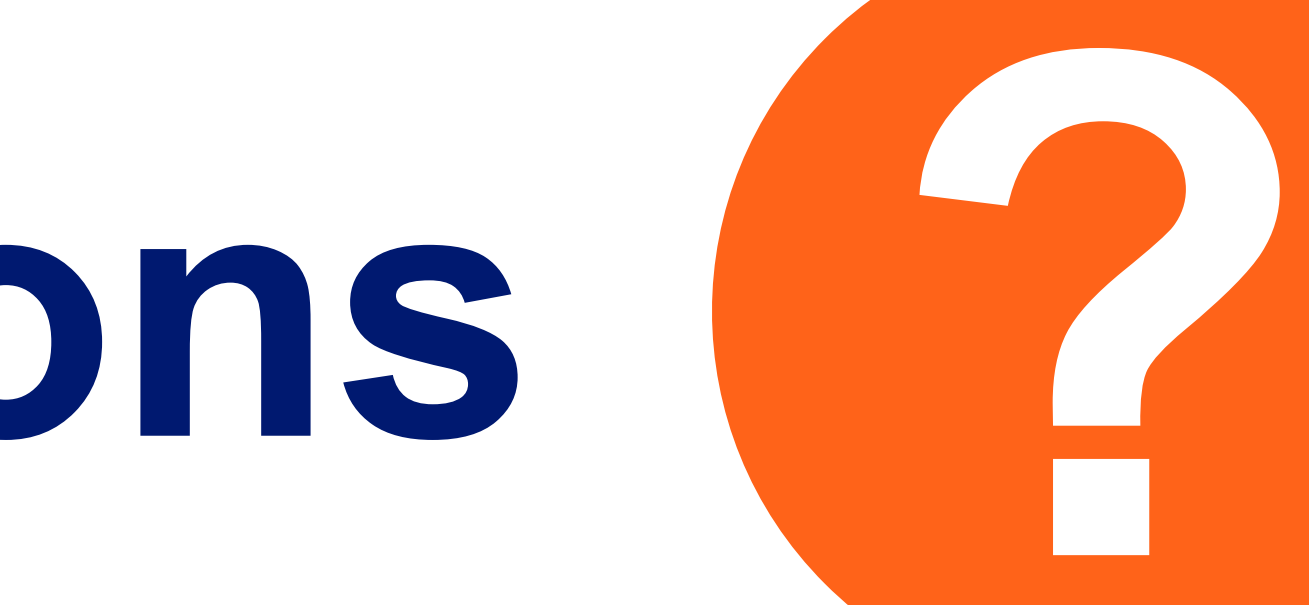

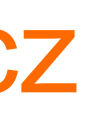